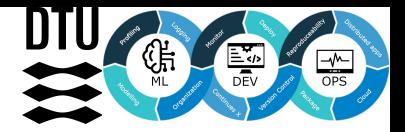

# **Deployment**

02476 Machine Learning Operations Nicki Skafte Detlefsen

## **Freeing the model**

In a nutshell:

#### Make model available to invoke easily and continuously

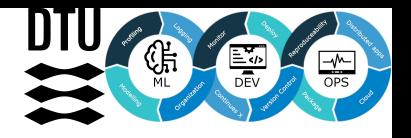

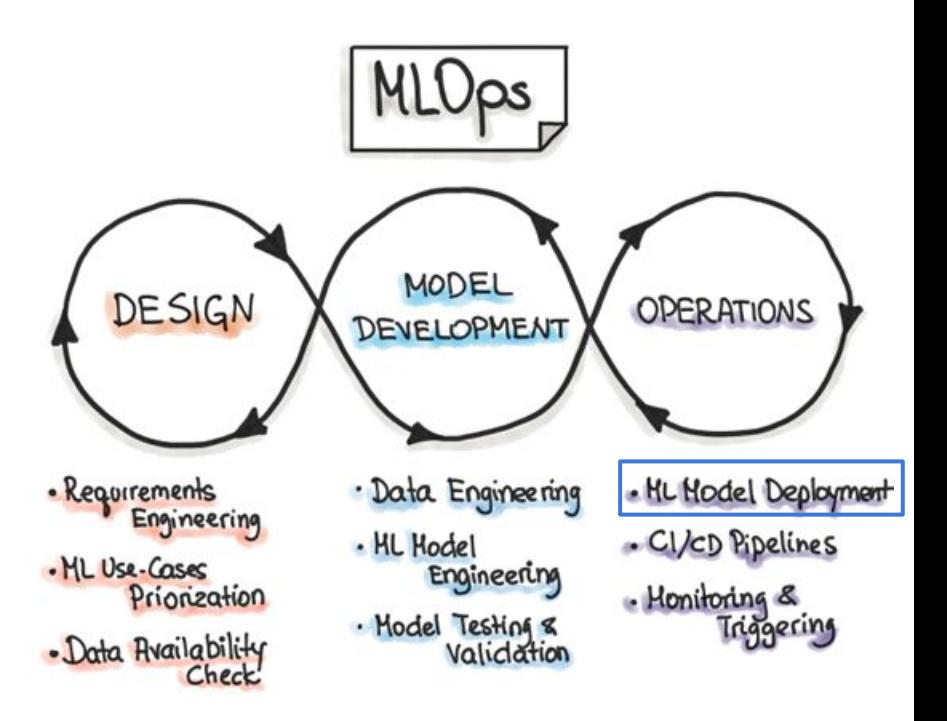

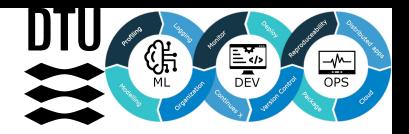

### **Easy to get started, hard to get right**

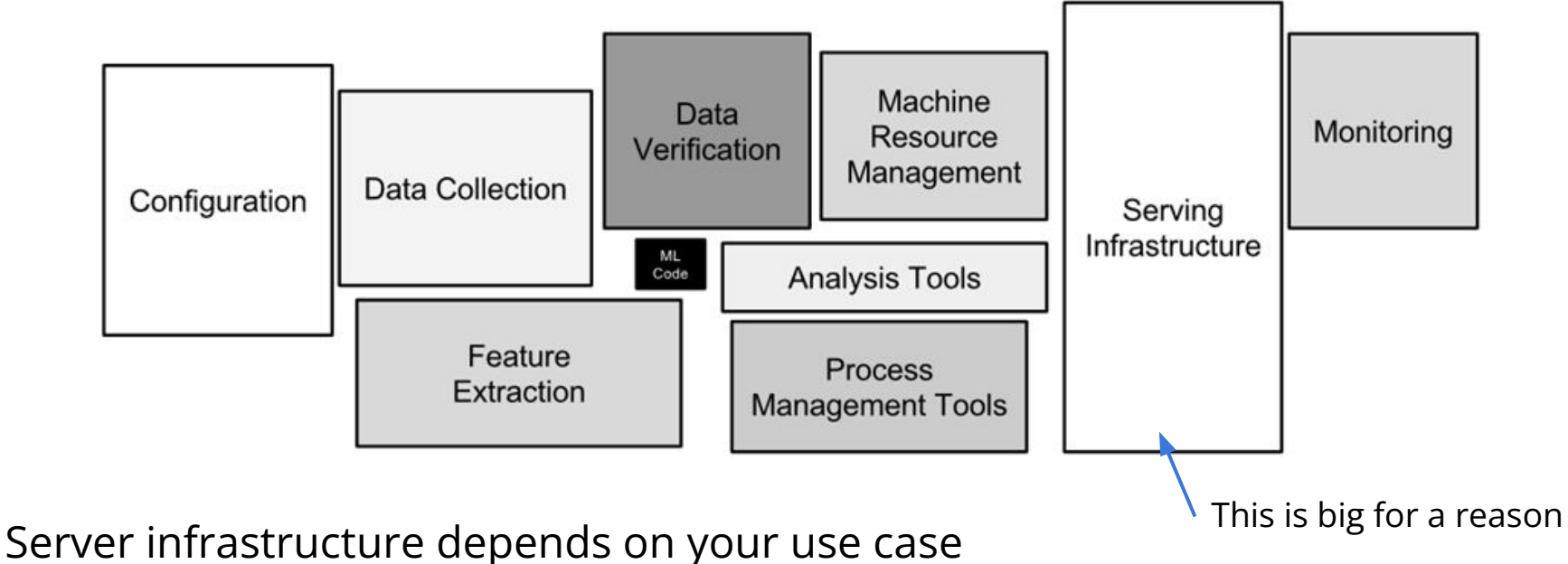

#### **What to we want to deploy**

In ML, *inferencing* refer to the use of a trained model to predict labels for new data on which the model has not been trained.

Around 80% of compute spend in the cloud on machine learning is spend on inference.

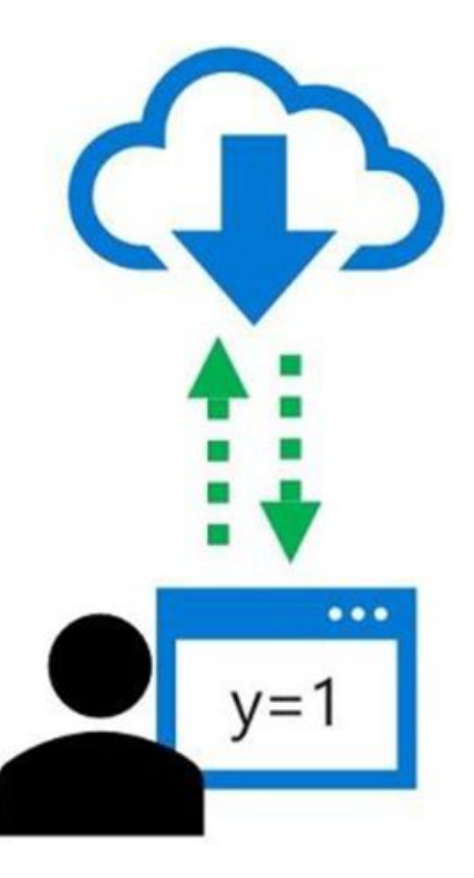

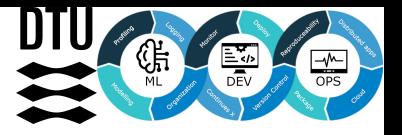

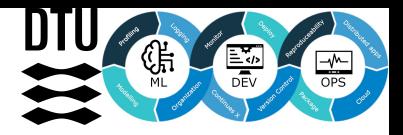

#### **Production requirements**

1. Portability

Models should be exportable to wide variety of environments, from c++ servers to mobile

2. Performance

We want to optimize common patterns in neural network to improve latency and throughput

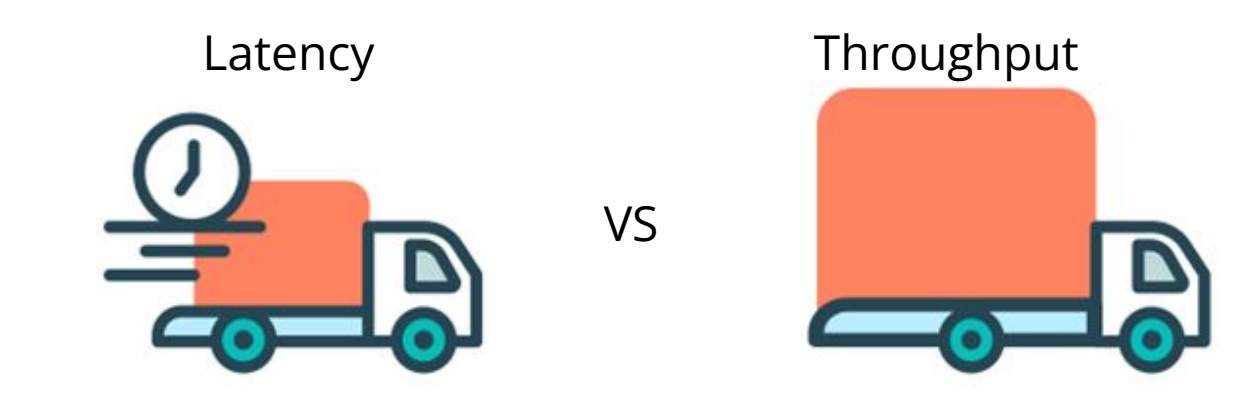

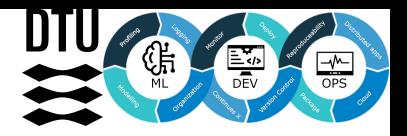

# **Before you deploy**

Start by optimizing your model!

- **Pruning**
- **Quantization**
- Compile to low language
- Device optimizations\*

to increase throughput, reduce memory and reduce energy consumption

Assume we have such model

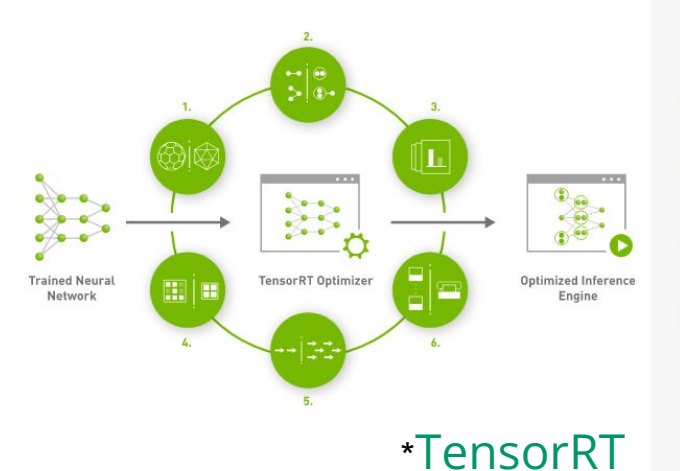

1. Weight & Activation **Precision Calibration** 

Maximizes throughput by quantizing models to INT8 while preserving accuracy

#### 2. Layer & Tensor Fusion

Optimizes use of GPU memory and bandwidth by fusing nodes in a kernel

#### 3. Kernel Auto-Tuning

Selects best data layers and algorithms based on target GPU platform.

4. Dynamic Tensor Memory

Minimizes memory footprint and re-uses memory for tensors efficiently

#### 5. Multi-Stream Execution

Scalable design to process multiple input streams in parallel

#### 6. Time Fusion

Optimizes recurrent neural networks over time steps with dynamically generated kernels

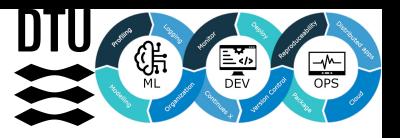

### **Many levels of deployment**

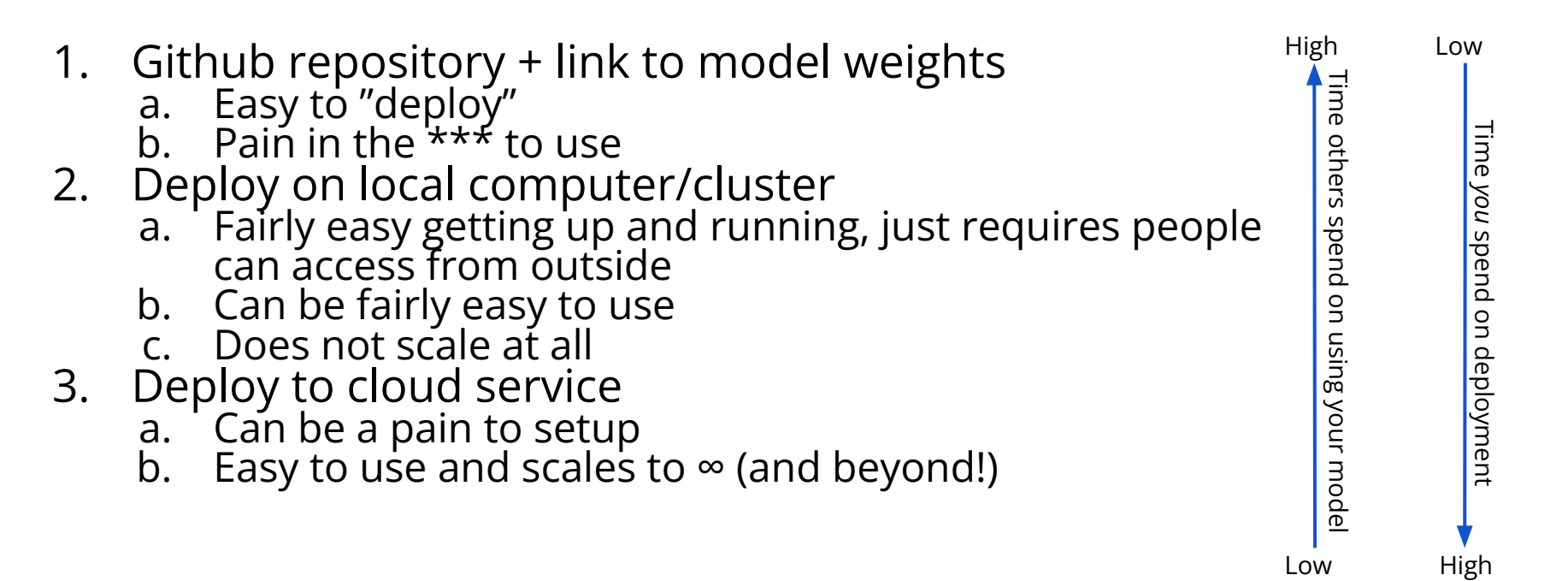

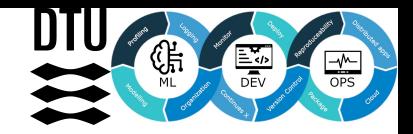

## **Choosing the right service**

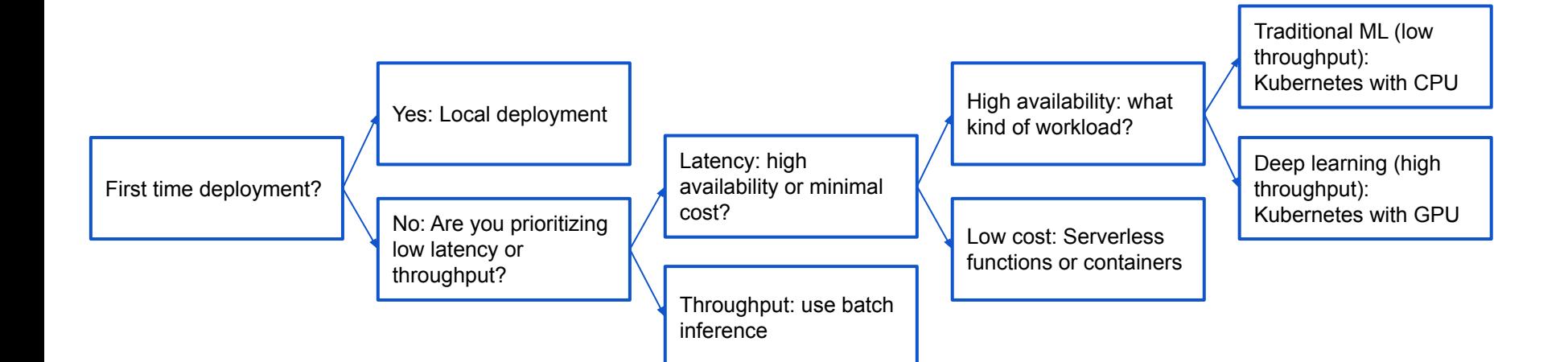

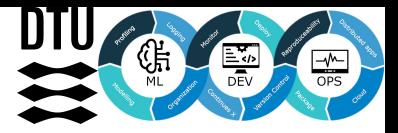

#### **Different kind of deployments**

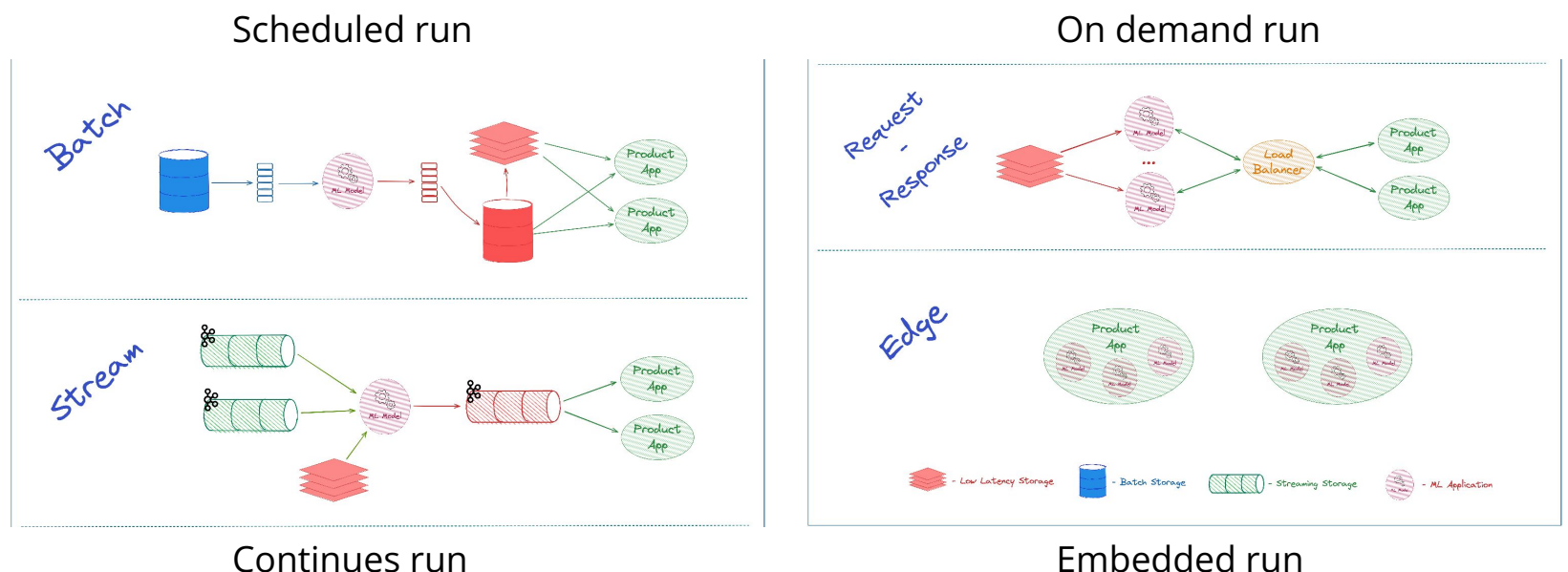

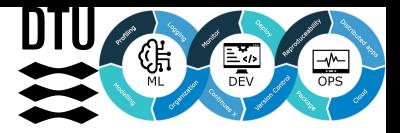

# **Deployment of Pytorch applications**

Pytorch is a dynamic framework (uses a dynamic graph)

- Great for development
- In practise a lot of performance is lost to the JIT compiler

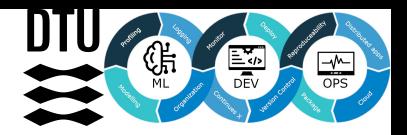

## **Solution: convert to script mode**

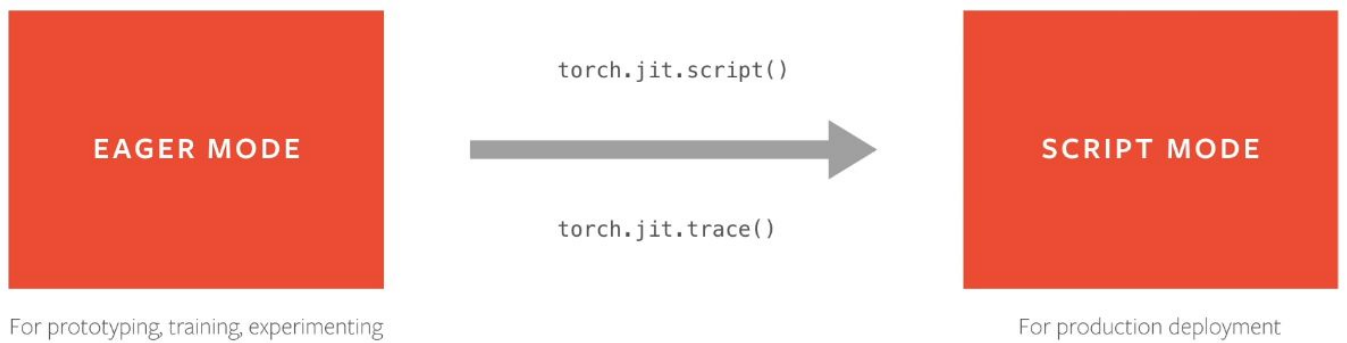

#### torch.jit.script serialize the model, but what does that mean?

- Serialization essentially encodes all modules methods, submodules, parameters, and attributes into a byte stream
- This makes the encoded model independent of python!
- This is basically just "pickling" and "unpickling".

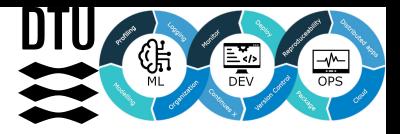

#### **Other options for Pytorch**

**TensorRT** 

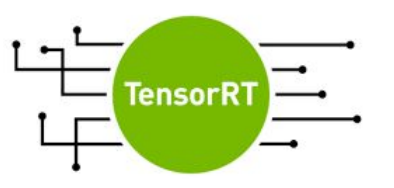

**ONNX** 

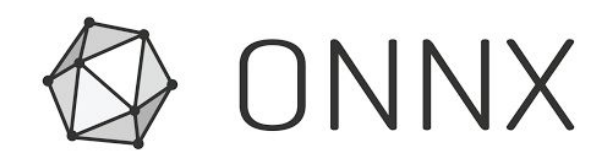

GLOW

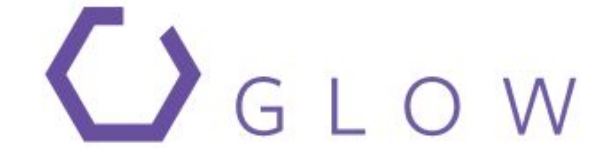

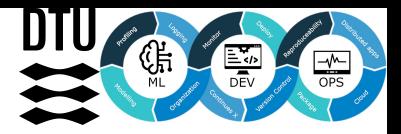

#### **Torchserve**

#### You can also use **FastAPI** or **Flask**

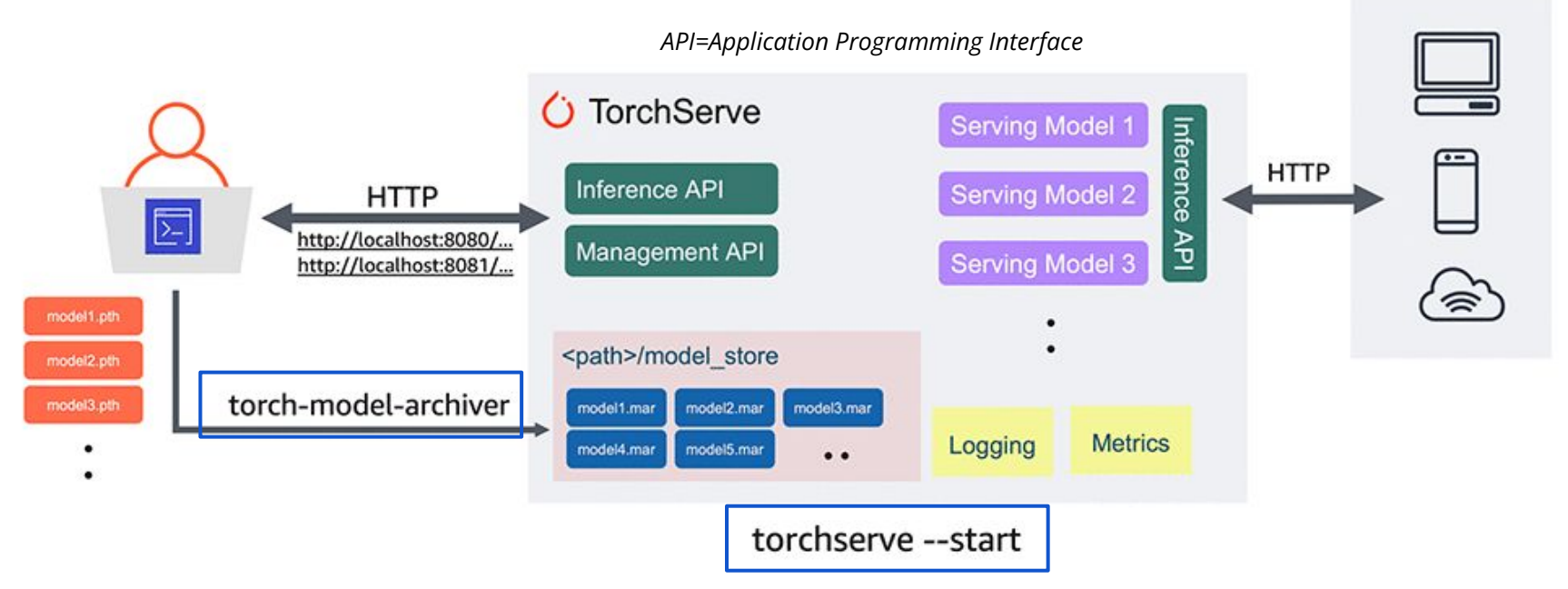

Image credit: <https://aws.amazon.com/blogs/machine-learning/deploying-pytorch-models-for-inference-at-scale-using-torchserve/>

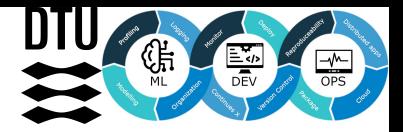

#### **Cloud deployment**

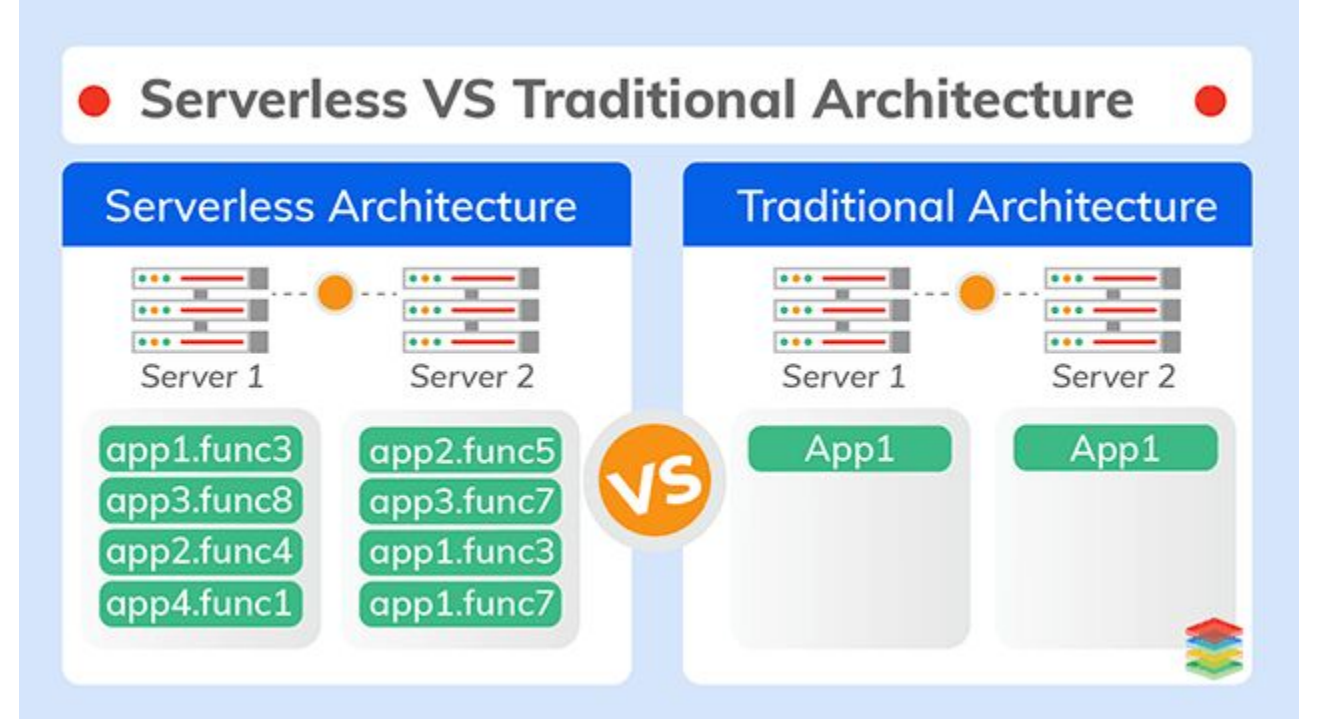

Image credit: <https://medium.com/digital-transformation-and-platform-engineering/what-is-serverless-computing-serverless-architectures-xenonstack-36c37952b4c3>

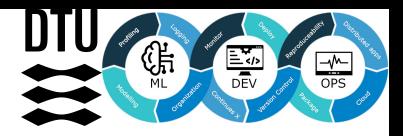

### **GCP Functions**

Simple two script deployment

- dependencies
- single script

Limited in expressiveness

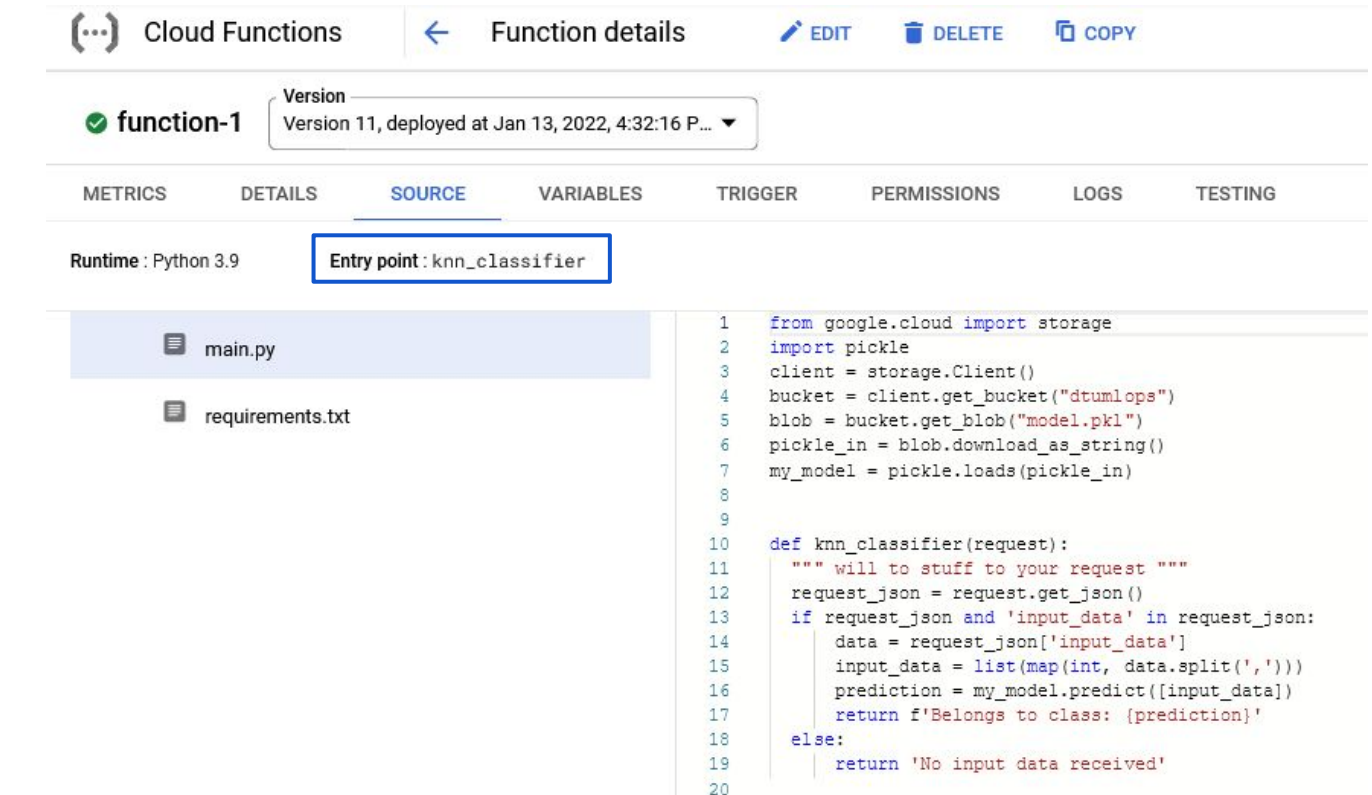

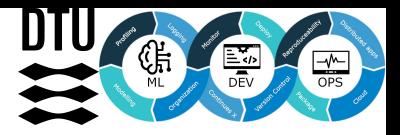

#### **GCP Run**

If you work with containers Run offers more expressive interface (because containers are more expressive)

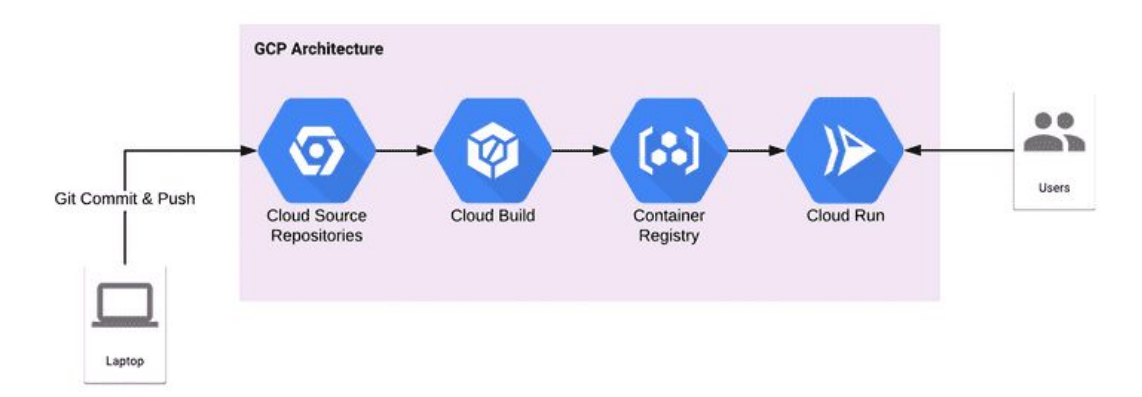

Run is still serverless deployment

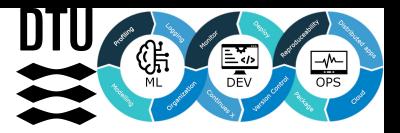

## **Kubernetes (not part of the course, yet)**

If you want to be in charge of the cluster

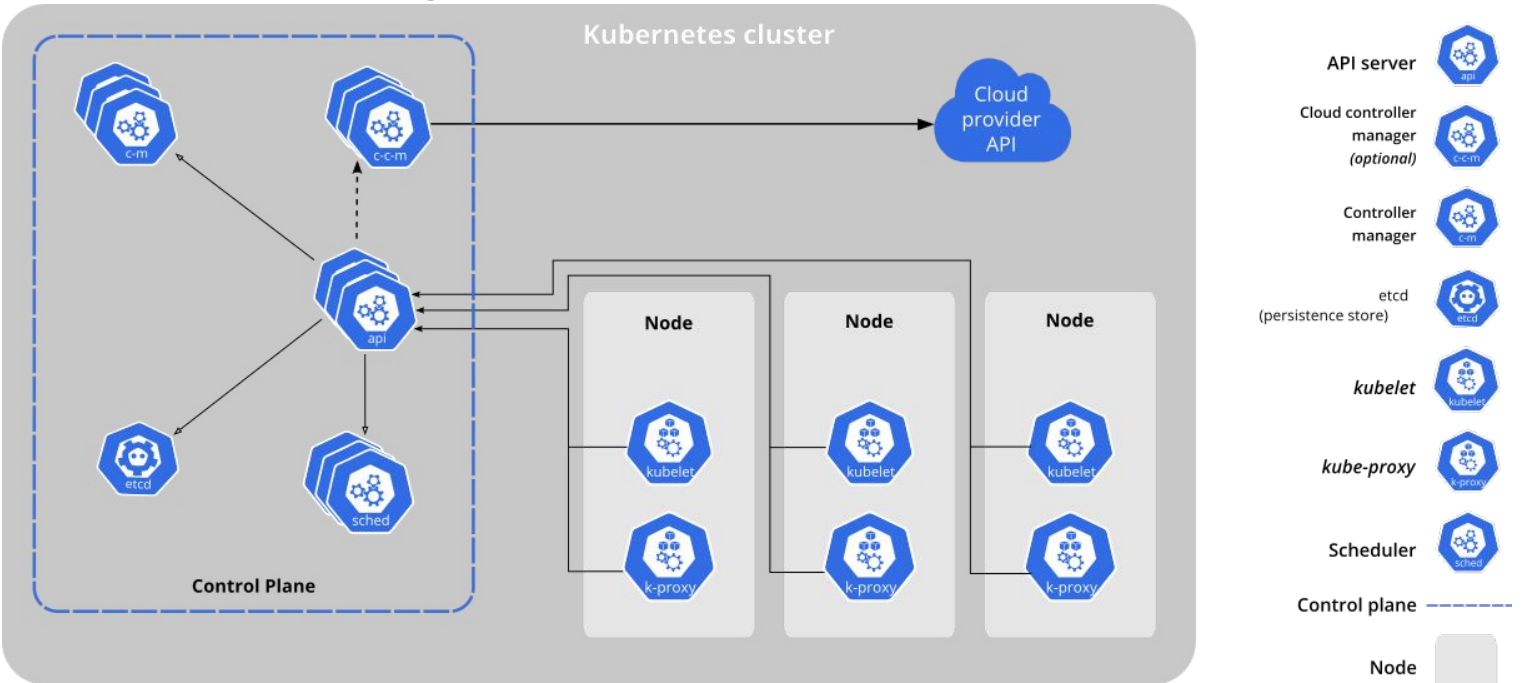

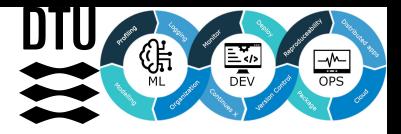

#### **Meme of the day**

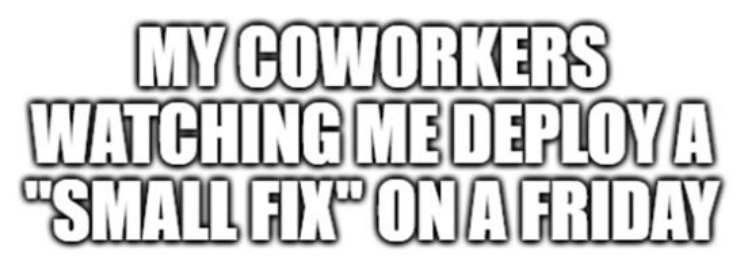

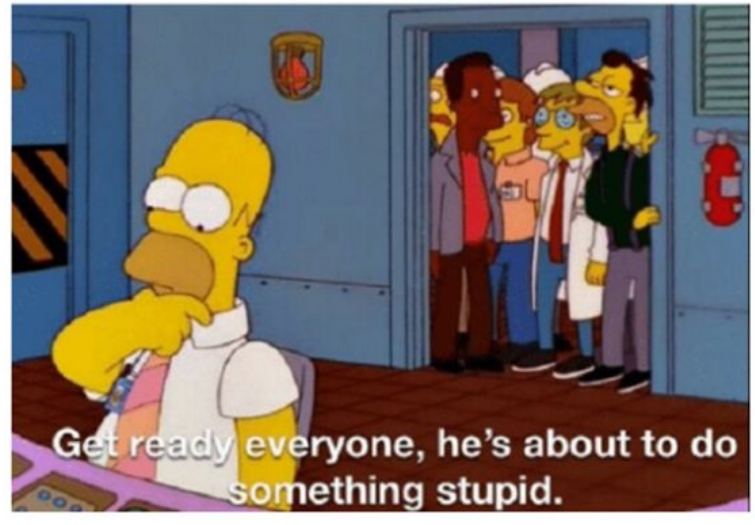